## *ARM*

### *Vhodno / izhodne naprave*

*PIO Krmilnik*

*OR – Organizacija računalnikov 1*

ГΓ

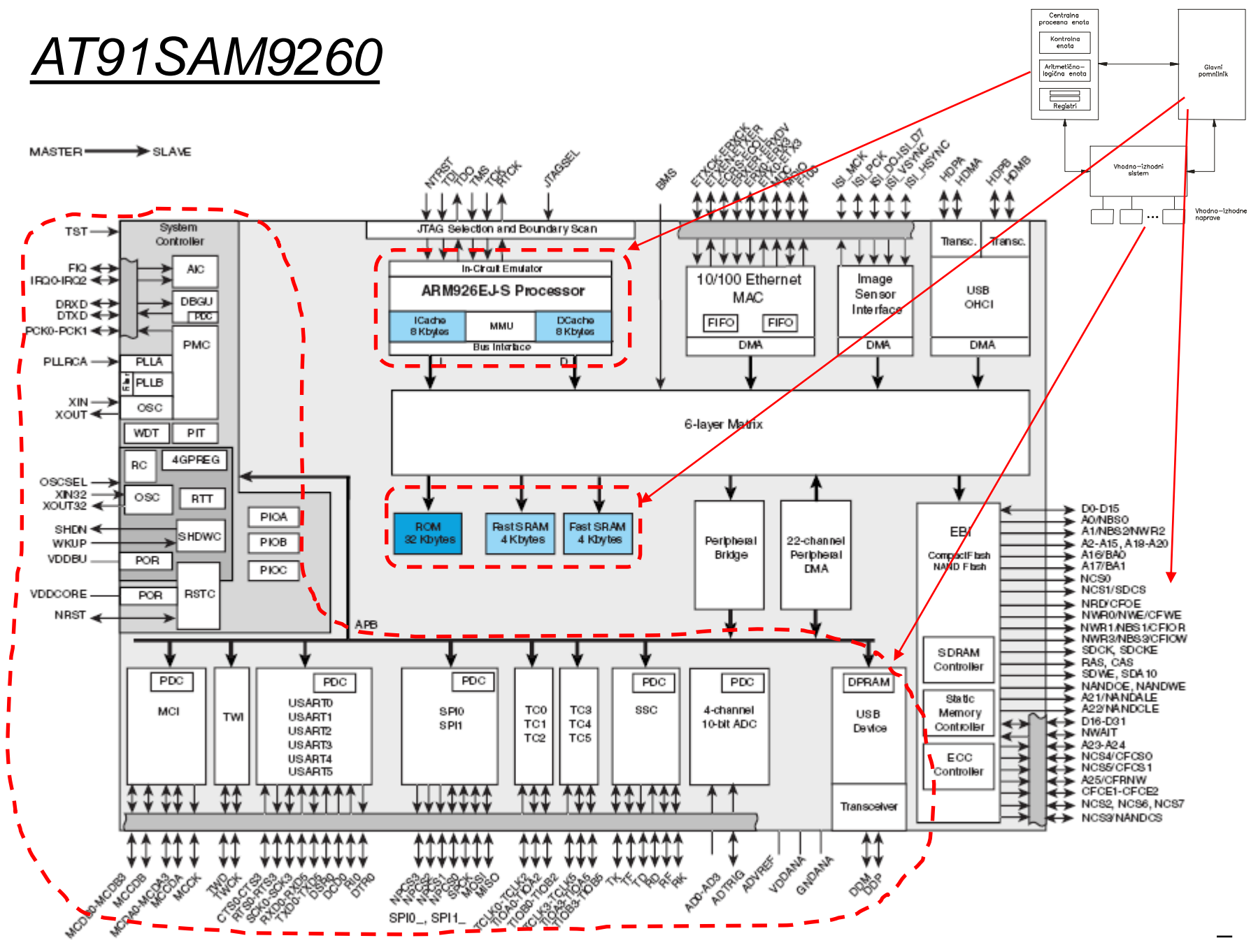

OR - Organizacija računalnikov

### *Delo na FRI-SMS razvojnem sistemu*

### Priključitev :

• **USB** priklop na **daljši stranici**, sveti **zelena LED** dioda

Poseben projekt za FRI-SMS (e-učilnica) :

- *dodatne nastavitve* (informativno) :
	- frekvenca urinega signala (višja poveča porabo!)
	- vklop predpomnilnikov
	- inicializacija sklada oz. SP kazalca na sklad
- *dodajanje vsebine (start.s):*
	- *podatki/operandi:*
		- dodamo v /\*constants\*/, končamo z .align **/\*constants\*/**
	- *program* :
		- dodamo v **/\* enter your code here \*/**
		- na koncu programa je mrtva zanka
		- podprograme dodamo za mrtvo zanko

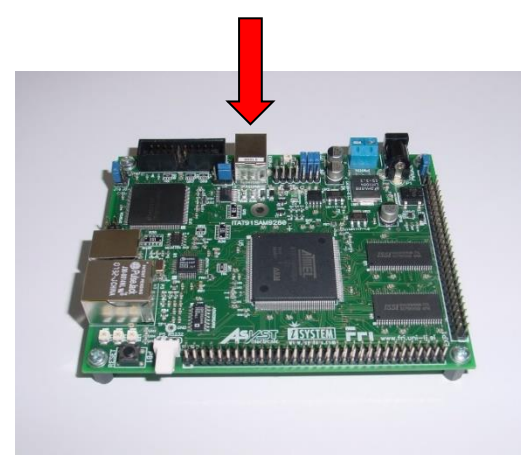

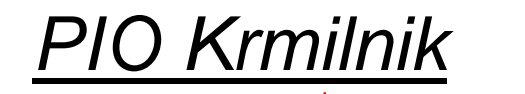

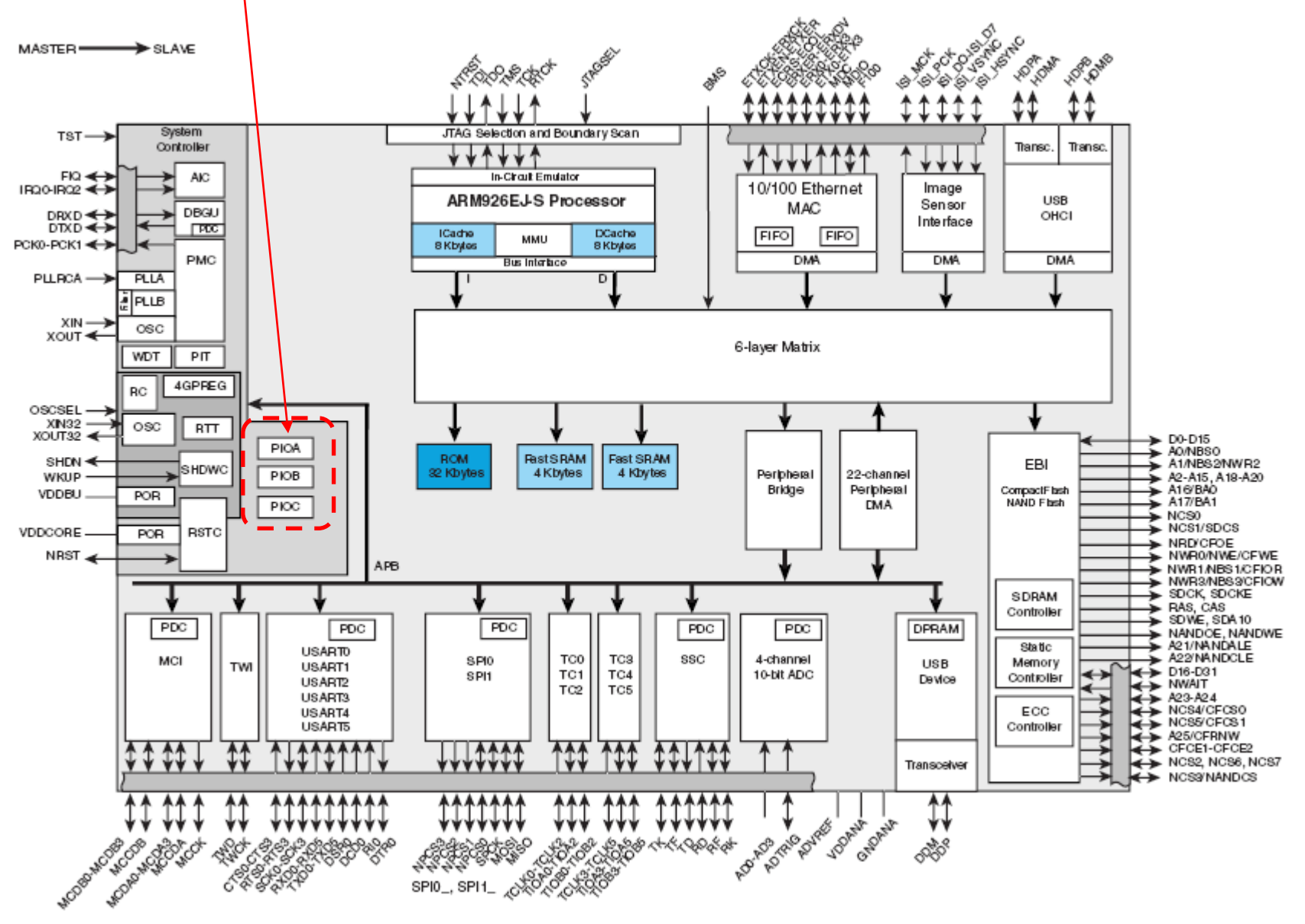

OR - Organizacija računalnikov

### Vir: Podatkovna listina Atmel SAM 9260

#### Features

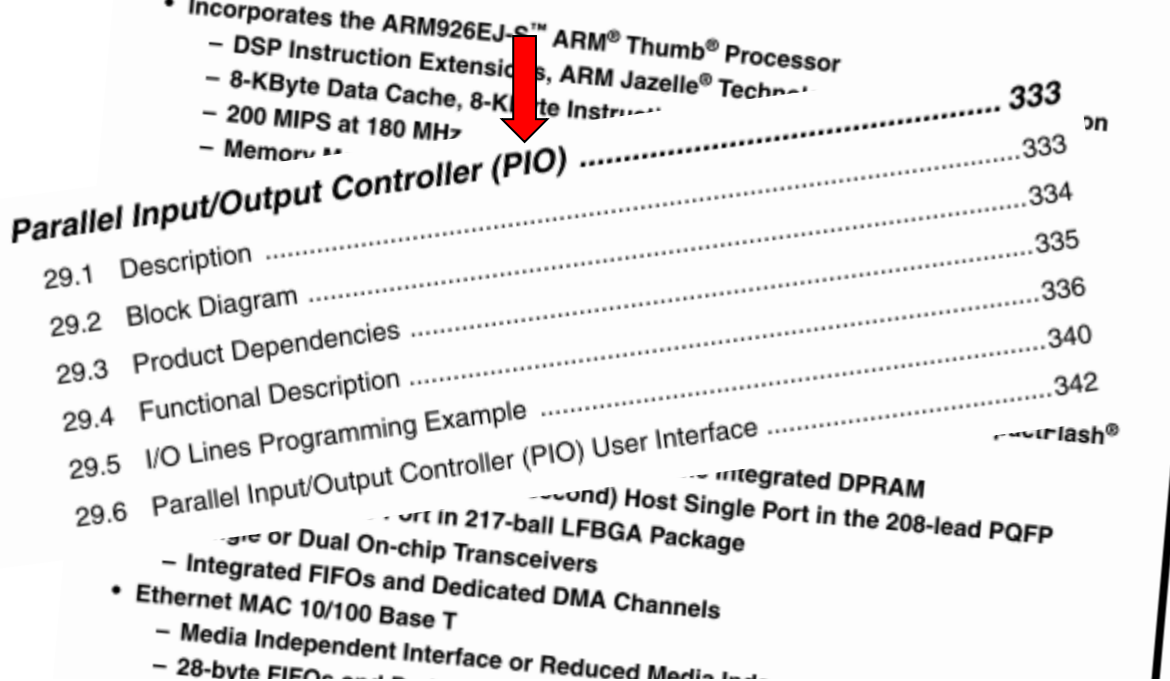

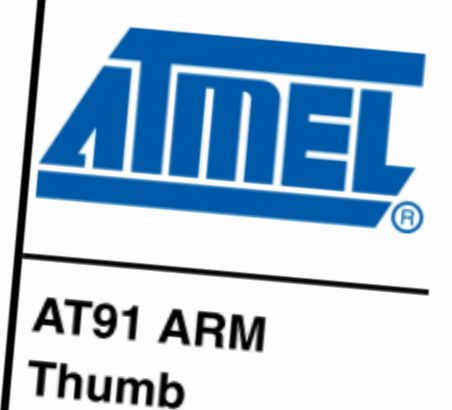

Microcontrollers

AT91SAM9260

29. Parallel Input/Output Controller (PIO)

#### 29.1 **Description**

29

The Parallel Input/Output Controller (PIO) manages up to 32 fully programmable input/output lines. Each I/O line may be dedicated as a general-purpose I/O or be assigned to a function of an embedded peripheral. This assures effective optimization of the pins of a product.

Each I/O line is associated with a bit number in all of the 32-bit registers of the 32-bit wide User Interface.

Each I/O line of the PIO Controller features:

# *PIO krmilnik - izhod*

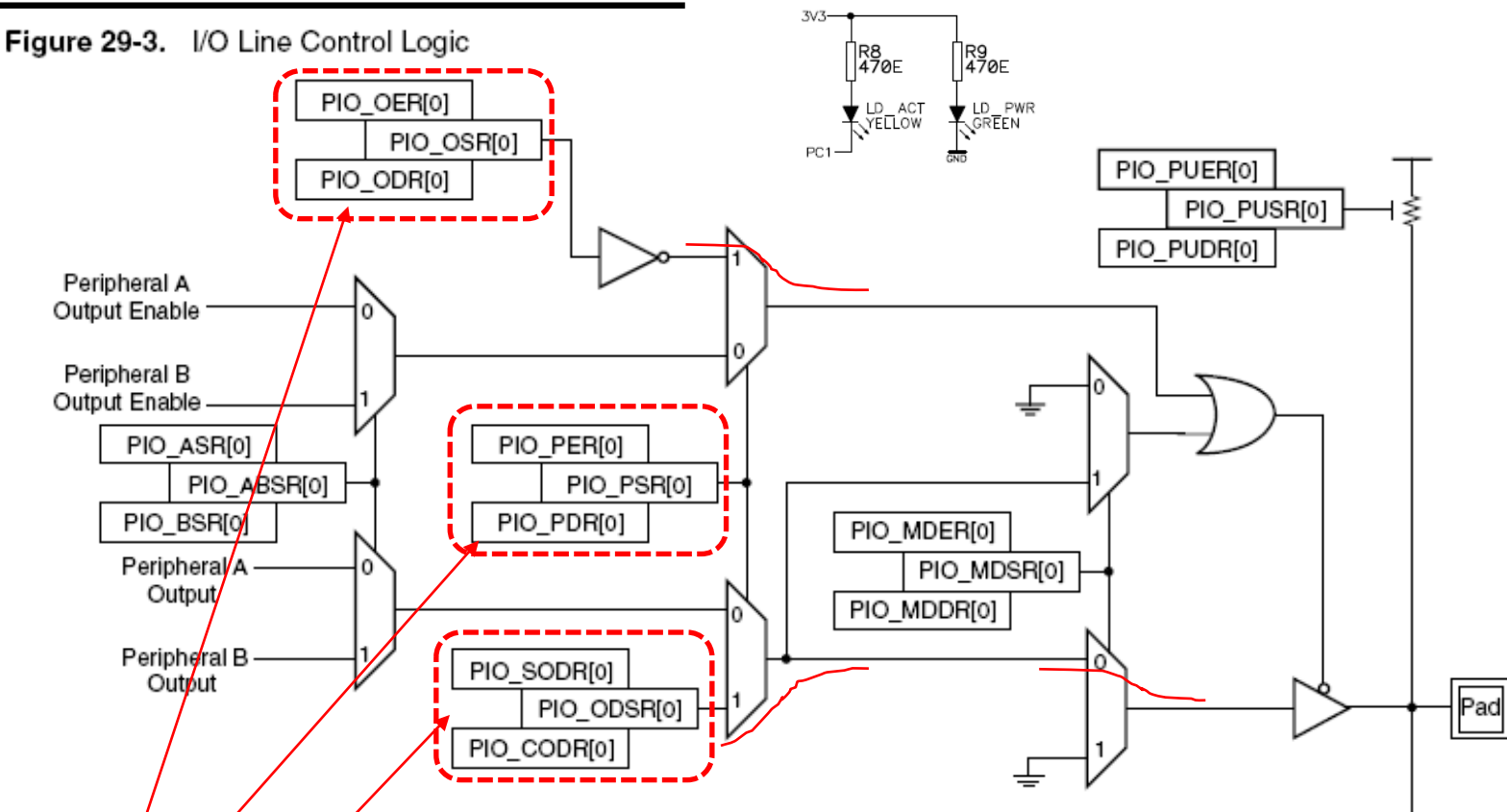

### **Registri z informacijo o stanju :**

**PSR (PIO Status Register): 1 - digitalni vhod/izhod / 0 - naprava AB OSR (Output Status Register): 1 - izhod omogočen / 0 - izhod onemogočen (deluje kot vhod) ODSR (Output Data Status Register): stanje izhoda 1 / 0 MDSR (Multiple Drive Status Register): tip izhoda 1 - 'open drain' / 0 - 'totem pole' PUSR (Pull Up Status Register): 1 - omogočen / 0 - onemogočen; uporabno za vhode**

## *PIO krmilnik - izhod*

**Registri za nastavitve delovanja:**

PIO PER[0] **PER (PIO Enable Register): 1 - nastavi kot digitalni vhod/izhod / 0 - ni spremembe delovanja PDR (PIO Disable Register): 1 - nastavi kot napravo AB / 0 - ni spremembe delovanja** PIO\_PDR[0]

PIO\_OSR[0] **OER (Output Enable Register): 1 - nastavi kot izhod / 0 - ni spremembe delovanja** PIO\_ODR[0] **ODR (Output Disable Register): 1 - onemogoči izhod (dela kot vhod) / 0 - ni spremembe delovanja**

**SODR (Set Output Data Register): 1 - nastavi stanje izhoda na 1 / 0 - ni spremembe izhoda CODR (Clear Output Data Register): 1 - nastavi stanje izhoda na 0 / 0 - ni spremembe izhoda**

**MDER (Multiple Drive Enable Register): 1 - nastavi izhod na 'totem pole' / 0 - ni spremembe delovanja MDDR (Multiple Drive Disable Register): 1 - nastavi izhod na 'open drain' / 0 - ni spremembe delovanja**

**PUER (Pull Up Enable Register): 1 - omogočen 'pull-up' upor / 0 - ni spremembe delovanja PUDR (Pull Up Disable Register): 1 - onemogočen 'pull-up' upor / 0 - ni spremembe delovanja** PIO\_PSR[0]

PIO OERIOI

PIO\_SODR[0]

PIO CODR[0]

PIO\_ODSR[0]

# *PIO krmilnik – krmiljenje izhodov*

### **Spreminjanje bitov v V/I registrih:**

Namesto branja-spreminjanja-pisanja enega registra imamo trojico registrov:

- en statusni (dejanski register) in
- dva pomožna s katerima postavljamo / brišemo bite:
	- ko v njima v določen bit vpišemo enico, s tem postavimo / brišemo ustrezen bit, ki krmili posamezno funkcijo,
	- stanje bita lahko preberemo v statusnem registru.

#### **Potrebni koraki za krmiljenje izhoda:**

- 1. vpiši 1 na ustrezno mesto v PER (določimo način delovanja kot vhod/izhod)
- 2. vpiši 1 na ustrezno mesto v OER (nastavimo kot digitalni izhod)
- 3. določi stanje izhoda s pisanjem v SODR / CODR (nastavljamo na 1/0)

#### **Naslovi registrov:**

```
.equ PIOA_BASE, 0xFFFFF400 /* Začetek registrov za vrata A - PIOA */
.equ PIOB_BASE, 0xFFFFF600 /* Začetek registrov za vrata B - PIOB */
.equ PIOC_BASE, 0xFFFFF800 /* Začetek registrov za vrata C - PIOC */
.equ PIO_PER, 0x00 /* Odmiki... */
.equ PIO_OER, 0x10
.equ PIO_SODR, 0x30
.equ PIO_CODR, 0x34
```
## *PIO krmilnik – krmiljenje izhodov*

#### **Zgled (za PB15):**

**.equ PIOB\_BASE, 0xFFFFF600 /\* Začetni naslov registrov za PIOB \*/ .equ PIO\_PER, 0x00 /\* Odmiki... \*/ .equ PIO\_OER, 0x10 .equ PIO\_SODR, 0x30 .equ PIO\_CODR, 0x34 ldr r0, =PIOB\_BASE mov r1, #1 << 15 str r1, [r0, #PIO\_PER] /\* Priključek B15 krmili PIO \*/ str r1, [r0, #PIO\_OER] /\* Omogoči izhod na B15 \*/**

- **str r1, [r0, #PIO\_SODR] /\* Na priključek B15 zapiši stanje 1 \*/**
- **str r1, [r0, #PIO\_CODR] /\* Na priključek B15 zapiši stanje 0 \*/**

### Winldea - Watch okno

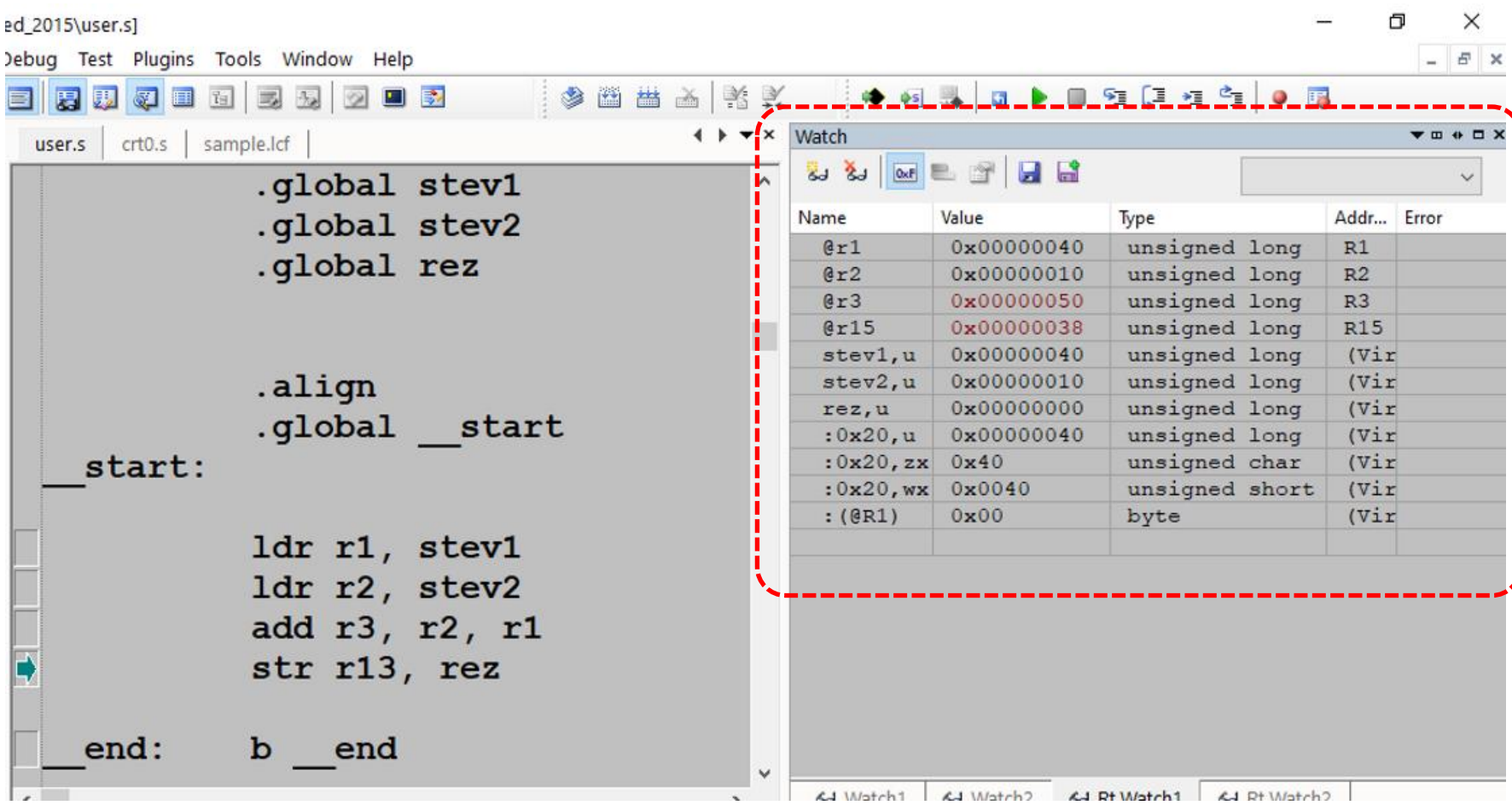

řп

### Winldea - Watch okno - SFRs PIO krmilnik

#### w asmpr1 - winIDEA - [C:\winIDEA\Delo\FRI\_SMS\_2015\start.s]

File View Proiect Hardware Debug FLASH Test Plugins Tools Window Help

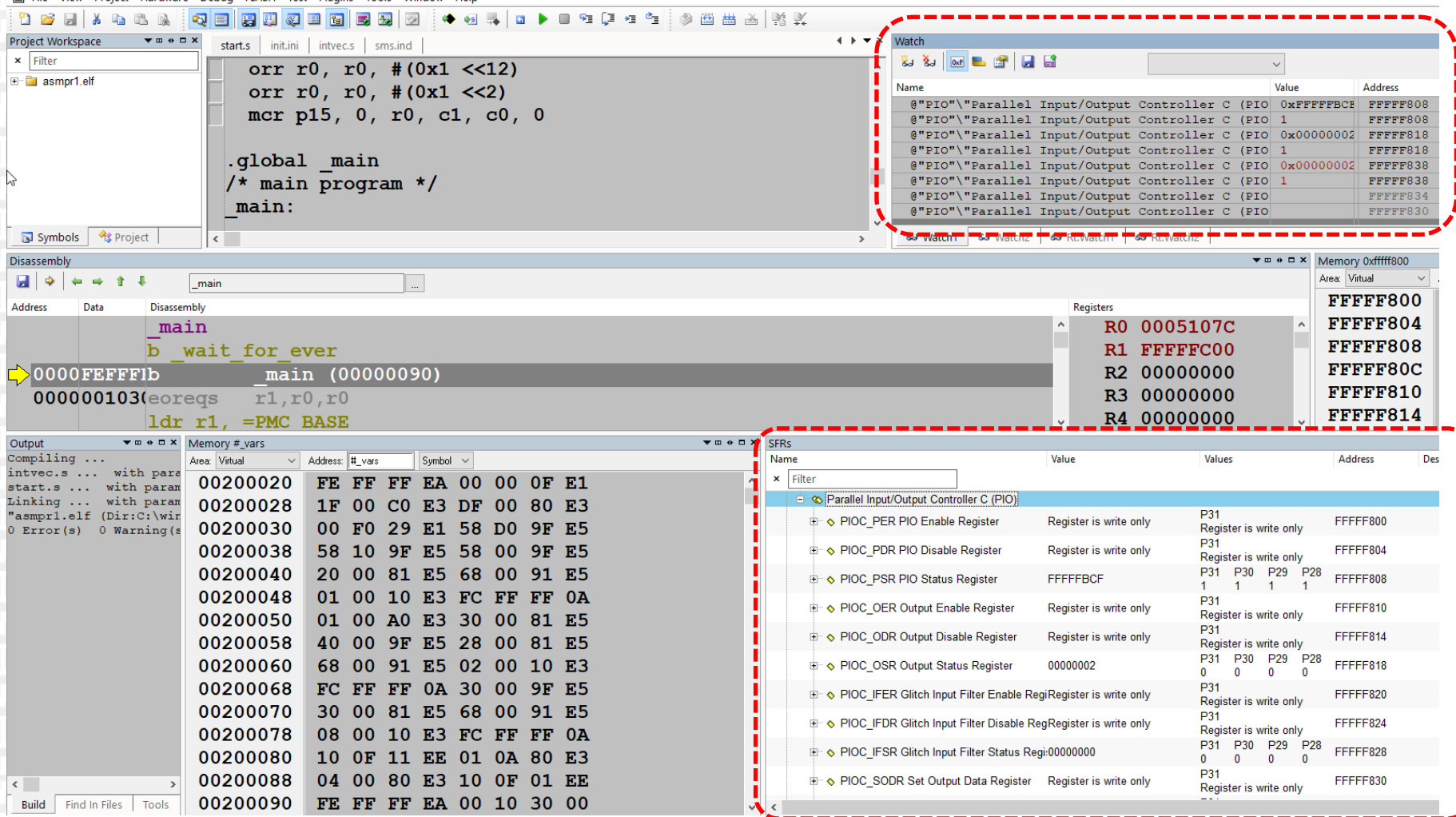

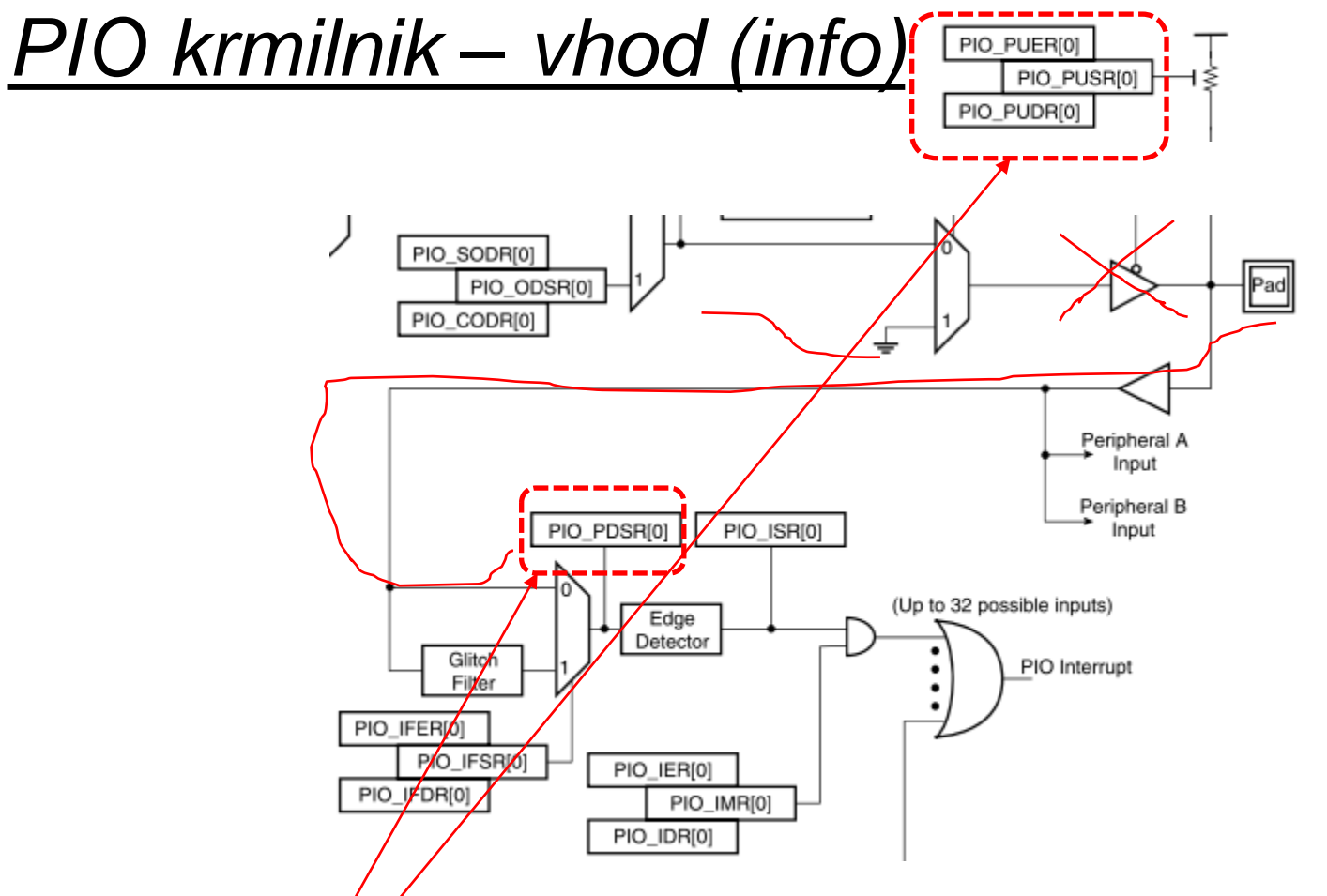

#### **Registri z informácíjo o stanju :**

**PSR (PIO Status Register): 1 - digitalni vhod/izhod / 0 - naprava AB OSR (Output Status Register): 1 - izhod omogočen / 0 - izhod onemogočen (deluje kot vhod) ODSR (Output Data Status Register): stanje izhoda 1 / 0 MDSR (Multiple Drive Status Register): tip izhoda 1 - 'open drain' / 0 - 'totem pole' PUSR (Pull Up Status Register): 1 - omogočen / 0 - onemogočen; uporabno za vhode PDSR (Pin Data Status Register): stanje vhoda 1 / 0**